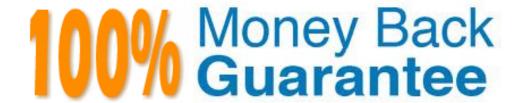

Vendor: IBM

Exam Code: C2140-130

Exam Name: IBM Rational ClearCase v7.1

Version: Demo

Which command should be used to change the backup registry server to the primary registry server?

- A. rgy\_backup
- B. rgy\_check
- C. rgy\_passwd
- D. rgy\_switchover

**Answer: D** 

#### **QUESTION NO: 2**

When is the two step process of metadata creation combined into one step?

- A. when creating attributes
- B. when creating elements
- C. when creating triggers
- D. when creating labels

**Answer: C** 

#### **QUESTION NO: 3**

What are two characteristics of a UCM baseline? (Choose two.)

- A. is a UCM object that identifies a version of a component
- B. is created in a stream
- C. is a UCM object only that can be modified
- D. is created in a view

#### **QUESTION NO: 4**

What is the update site location to install ClearCase Remote Client for Eclipse?

- A. http://<cmserver>/clearcase/update
- B. http://<cmserver>/ccrc
- C. http://<cmserver>/ccrc/update
- D. http://<cmserver>/teamserver/scm

#### **Answer: C**

What is the purpose of a user region map?

- A. to allow users to access different VOBs that belong to different groups
- B. to set the user's primary group on the CM Server
- C. to enable specification of registry region, based on user or group
- D. to override the user's primary group setting on the Clear Case Remote Client

**Answer: C** 

#### **QUESTION NO: 6**

In order to change the default HTTP port for CM Server, which three files need to be modified? (Choose three.)

- A. httpd.conf
- B. ssl.conf
- C. serverindex.xml
- D. plugin-cfg.xml
- E. virtualhosts.xml

#### **QUESTION NO: 7**

A user tries to log in to the CM server on ClearCase Remote Client, but receives an authentication failure message.

What is the likely cause of this error?

- A. The user's password has expired.
- B. The user does not have log on asservice?permission on the CM server.
- C. The user does not have log onlocally?permission on the CM server.
- D. The user does not belong to the Clear Case group.

**Answer: C** 

#### iiswci. (

#### **QUESTION NO: 8**

Which two operating systems are supported by ClearCase Remote Client v7.1? (Choose two.)

- A. HP-UX 10.11
- B. HP-UX 11iv1
- C. Solaris 8
- D. OS X
- E. AIX 5.3

How do you use a single release area, but configure different install options?

- A. create multiple silent install response files based on configuration and use the appropriate response file as input for a specific configuration
- B. create multiple sitedef.dat files for different configurations and use the appropriate one as an argument during install
- C. create multiple config.xml files with different configurations and point Installation Manager to the appropriate one during installation
- D. edit the config.ini file to apply a specific configuration before install

Answer: A

#### **QUESTION NO: 10**

Which two SMB server products are supported by ClearCase v7.1.x for interoperability? (Choose two.)

- A. Novell NetWare
- B. TotalNET Advanced Server
- C. Advanced Server for UNIX
- D. Samba
- E. Windows LAN Manager

#### **QUESTION NO: 11**

What is a function of IBM Package Utility?

- A. keeps track of packages that are about to be installed
- B. updates and modifies packages that have been installed
- C. uninstalls packages or rolls back to a previous version
- D. creates an install repository for packages to be installed

**Answer: D** 

Which CM Server parameter specifies the maximum number of ClearCase RPC processes that

can be active at a given time?

A. maxServersPerCredential

B. MaxServerCount

C. oncrpcCallThreashold

D. serverThresholdCount

Answer: B

**QUESTION NO: 13** 

You install ClearCase on a Windows machine. When you try to start ClearCase, receive the error

Access is denied.?

What is a possible cause of this error?

A. The ALBD service account has the wrong password supplied.

B. The ALBD service account is not a member of the ClearCase Server Process group.

C. The ALBD service account is created locally.

D. The ALBD service account does not have access to the ClearCase executable directory.

Answer: D

**QUESTION NO: 14** 

How is ClearCase Remote Client installed?

A. You select the checkbox of Clear Case Remote Client during Clear Case installation.

B. ClearCase Remote Client is installed by default when installing ClearCase.

C. You download the Clear Case Remote Client install files from PA site and run the install.

D. You download the Clear Case Remote Client install files from http://<cmserver>/ccrc/update and

install.

Answer: C

**QUESTION NO: 15** 

5

How should ClearCase be installed on Linux or UNIX to allow non-root users using the product?

- A. log in as the machine user, and installClearCase
- B. log in as the machine user, setumask to 002 and install
- C. log in asroot, set the umask to 002 and install
- D. log in asroot, set the umask to 0022 and install

**Answer: D** 

#### **QUESTION NO: 16**

Which two commands are used to write to ClearCase registry file vob\_object? (Choose two.)

- A. mkvob
- B. mktag
- C. register
- D. protectvob

#### **QUESTION NO: 17**

What is used to regenerate the view.dat (.view.dat in UNIX) file?

- A. regen\_view\_dot\_dat.pl
- B. regen\_view\_dot\_dat.bat
- C. cleartool register command
- D. cleartool mktag command

**Answer: A** 

#### **QUESTION NO: 18**

In which two is the hijacking of a file possible? (Choose two.)

- A. Snapshot View
- B. Dynamic View
- C. CCRC View
- D. ClearCase Explorer View
- E. M:view\_name

#### **QUESTION NO: 19**

What is used to restart the Multi Version File System (MVFS) service on a ClearCase host?

- A. ClearCase Control Panel (Windows)
- B. atria\_start stop command (UNIX)
- C. RestartingClearCase host
- D. cleartool restart mvfs command

**Answer: C** 

### **QUESTION NO: 20**

What should the administrator do to make an existing VOB available in another region?

- A. create a VOB object
- B. create a VOB tag
- C. create a region
- D. create a new VOB

**Answer: B** 

#### **QUESTION NO: 21**

For what is a registry password required?

- A. Private VOB
- B. Public VOB
- C. Private View
- D. Public View

Answer: B

#### **QUESTION NO: 22**

The cleartool mkvob with ucmproject option indicates that the administrator is creating what?

- A. Project VOB
- B. Component VOB
- C. UCM project
- D. a rootless component

Answer: A

Which three objects are stored in PVOB? (Choose three.)

- A. Projects
- B. Streams
- C. Derived Objects
- D. Views
- E. Activities

#### **QUESTION NO: 24**

Which command is used to create the AdminVOB hierarchy?

- A. cleartool mkvob
- B. cleartool mkhlink
- C. cleartool mkadminvob
- D. register
- E. cleartool In

Answer: B

#### **QUESTION NO: 25**

A customer recently upgraded ClearCase Server memory to 4 GB. The operating System Kernel consumes 100 MB memory.

What should be the Multi Version File System (MVFS) scaling factor?

- A. 2
- B. 3
- C. 4
- D. 5

**Answer: B** 

## **QUESTION NO: 26**

Which utility should be used to synchronize VOBs and View tag names between UNIX and Windows

network regions?

- A. Tag synchronizer
- B. Region synchronizer
- C. Host synchronizer
- D. Replica synchronizer

**Answer: B** 

**QUESTION NO: 27** 

Is it possible to create a component VOB without a PVOB?

- A. No, as the component's root folder needs to be stored in the PVOB.
- B. No, as a hyperlink must be made between the component and the PVOB.
- C. Yes, but there must be an existing UCM Project relating to the new component.
- D. No, as a PVOB is necessary for storing the current directory and file elements.

Answer: B

**QUESTION NO: 28** 

What happens to non-versioned derived objects, both shared and unshared, during cleartool relocate?

- A. The derived objects are marked as invalid in the originating VOB so thatclearmake will not attempt a winkin.
- B. The derived objects are not affected since they are view-private files and they are not relocated.
- C. Thenonversioned derived objects are relocated to the target VOB.
- D. The derived objects are removed with the equivalent of acleartool rmdo.

Answer: D

**QUESTION NO: 29** 

What are two functions of the view\_scrubber? (Choose two.)

- A. changes an unshared derived object to a shared derived object
- B. removes a shared derived object's data container from a view
- C. removes any shared derived objects with a zero reference count
- D. reports on any derived object data containers that can be removed from a view

Which command removes a shared derived object, its data container, and its configuration record?

- A. Windows delete command (or GUI equivalent)
- B. cleartool rmcr
- C. cleartool rmdo
- D. cleartool Isdo

**Answer: C** 

#### **QUESTION NO: 31**

What is an accurate description of a standard VOB backup? (Assume that the backup utility is able to capture files that are "open for write.")

- A. shut downClearCase; copy the VOB physical storage directory to another disk location; restart ClearCase
- B. lock the VOB with the -nusers vobadm option; back up the entire VOB storage directory; unlock the VOB
- C. lock the VOB; back up the entire VOB storage directory; unlock the VOB
- D. lock the VOB; unregister the VOB; back up the entire VOB storage directory; unlock the VOB; re-register the VOB

**Answer: C** 

#### **QUESTION NO: 32**

Which type of stream strategy works best with serial development (without merging)?

- A. a different stream for each function, where the developers can work together
- B. the stream strategy that comes with the "single stream" UCM project type
- C. the mainline project stream model
- D. the out-of-the-box UCM stream strategy

**Answer: B** 

#### **QUESTION NO: 33**

Which UCM command sets a template for component baseline names?

A. cleartool mkcomponent

- B. cleartool chproject
- C. cleartool setplevel
- D. cleartool chbl

Answer: B

#### **QUESTION NO: 34**

What should you do when adding a new component to an existing UCM project?

- A. make the component modifiable
- B. update the snapshot view's load rules
- C. update the view's Config spec by synchronizing with the stream
- D. update the project's baseline dependencies

**Answer: C** 

#### **QUESTION NO: 35**

What are two benefits of upgrading the VOB to schema 54? (Choose two.)

- A. improved VOB performance and more than 2G elements
- B. improved VOB stability and extended VOB support
- C. enhanced security by storing SID-s in VOB and data protection
- D. support of Microsoft Active Directory for Windows VOB servers

#### **QUESTION NO: 36**

What does the cleartool setview command do?

- A. activates an existing dynamic or snapshot view
- B. spawns a new sub-shell of whatever shell you are running in UNIX
- C. spawns a new process with the aliases and environment variables available
- D. sets the specified view to be the current VOB directory

Answer: B

# **Trying our product!**

- ★ 100% Guaranteed Success
- ★ 100% Money Back Guarantee
- ★ 365 Days Free Update
- ★ Instant Download After Purchase
- ★ 24x7 Customer Support
- ★ Average 99.9% Success Rate
- ★ More than 69,000 Satisfied Customers Worldwide
- ★ Multi-Platform capabilities Windows, Mac, Android, iPhone, iPod, iPad, Kindle

# **Need Help**

Please provide as much detail as possible so we can best assist you. To update a previously submitted ticket:

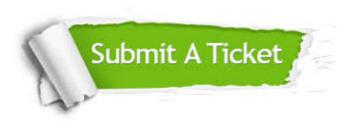

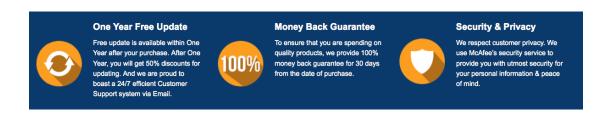

# Guarantee & Policy | Privacy & Policy | Terms & Conditions

Any charges made through this site will appear as Global Simulators Limited.

All trademarks are the property of their respective owners.

Copyright © 2004-2015, All Rights Reserved.